# Операционные системы

Управление виртуальной памятью в Win32. Общие принципы.

#### Менеджер виртуальной памяти

- управление виртуальными адресными пространствами процессов;
- разделение памяти между процессами;
- защита виртуальной памяти одного процесса от других процессов.

#### Менеджер виртуальной памяти

- Менеджер виртуальной памяти (VMM) является составной частью ядра ОС. Приложения не могут получить к нему прямой доступ.
- Для управления памятью прикладным программам предоставляются различные интерфейсы (API).
	- Virtual Memory API набор функций, позволяющих приложению работать с виртуальным адресным пространством: назначать физические страницы блоку адресов и освобождать их, устанавливать атрибуты защиты.
	- Memory Mapped File API набор функций, позволяющий работать с файлами, отображаемыми в память. Новый механизм, предоставляемый Win32 API для работы с файлами и взаимодействия процессов.
	- Неар Memory API набор функций, позволяющих работать с динамически распределяемыми областями памяти (кучами).
	- $\bullet$  Local, Global Memory API набор функций работы с памятью, совместимых с 16-битной Windows. Следует избегать их использования.
	- CRT Memory API функции стандартной библиотеки языка "С" периода исполнения (runtime).

#### Архитектура API управления памятью

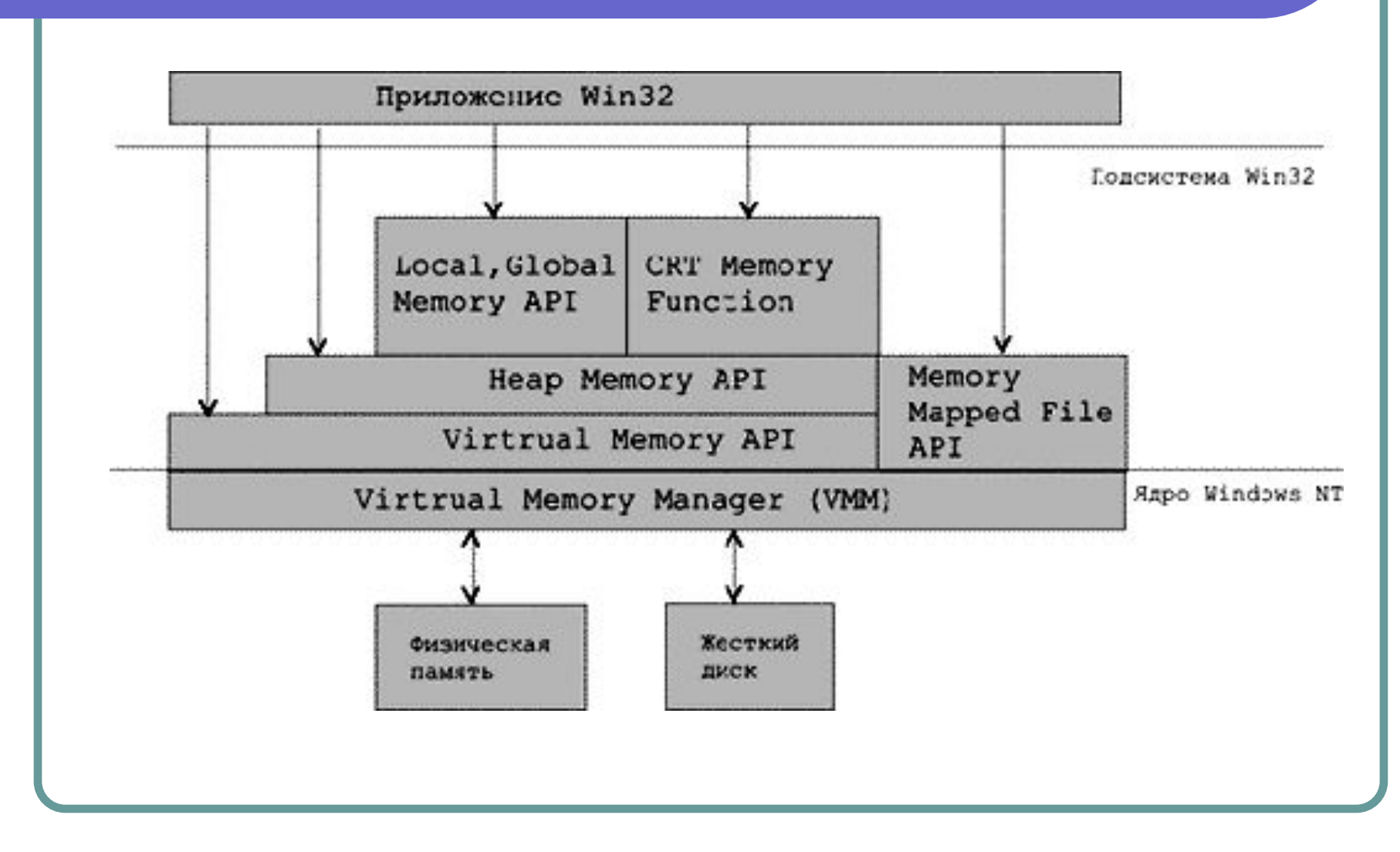

#### Адресное пространство процесса

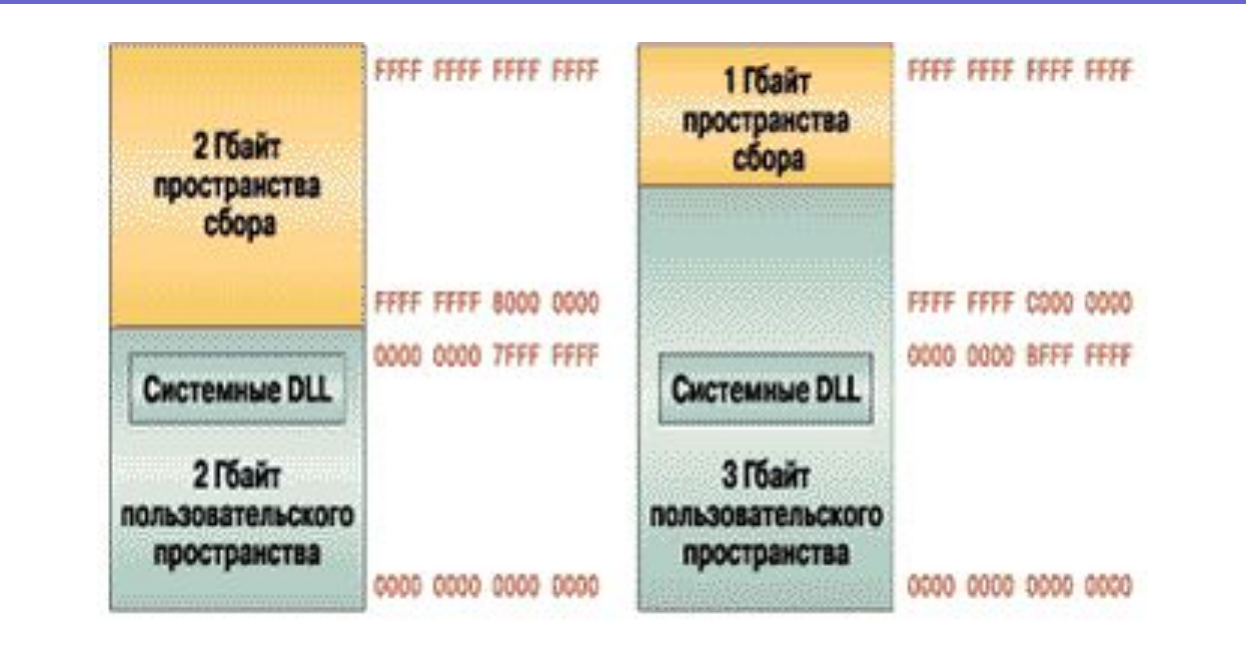

- Чтобы включить в Windows Server 2003 и Windows 2000 расширенное пользовательское пространство, необходимо указать в файле Boot.ini ключ */3GB*.
- Программа для адресации 3 Гб должна быть собрана с ключом */LARGEADDRESSAWARE:YES*.

#### Средства защиты памяти

- **● Объектно-ориентированная защита памяти.** Каждый раз, когда процесс открывает указатель на блок адресов, монитор ссылок безопасности проверяет, разрешен ли доступ процесса к данному объекту.
- **● Отдельное адресное пространство для каждого процесса.** Аппаратура запрещает процессу доступ к физическим адресам другого процесса.
- **● Два режима работы**: режим ядра, в котором процессам разрешен доступ к системным данным, и пользовательский режим, в котором это запрещен.
- **● Страничный механизм защиты.** Каждая виртуальная страница имеет набор признаков, который определяет разрешенные типы доступа в пользовательском режиме и в режиме ядра.
- **● Принудительная очистка страниц**, освобождаемых процессами.

# Расширение физических адресов (PAE)

- Расширение физических адресов (**Physical Address Extension** – **РАЕ**) – это функция процессоров с архитектурой IA32, которая делает возможной адресацию физической памяти объемом свыше 4 ГБ.
- РАЕ режим работы встроенного блока управления памятью x86-совместимых процессоров, в котором используются 64 битные элементы таблиц страниц (из которых для адресации используются только 36 бит), с помощью которых процессор может адресовать 64 ГБ физической памяти, хотя каждый процесс всё равно может адресовать максимум до 4 ГБ ВП.

### Поддержка PAE в различных операционных системах

- Microsoft Windows 2000 Advanced Server
- Microsoft Windows 2000 Datacenter Server
- **Microsoft Windows Server 2003 Enterprise Edition**
- Microsoft Windows Server 2003 Datacenter Edition
- Linux начиная с версии 2.3.23
- FreeBSD поддерживает PAE: в линейке 4.x версий начиная с 4.9, в линейке 5.x версий – начиная с 5.1, все 6.x и более поздние.
- Solaris поддерживает PAE, начиная с версии 7
- В Mac OS X режим РАЕ включён по умолчанию при использовании 32-разрядного ядра.

# Реализация PAE в Windows

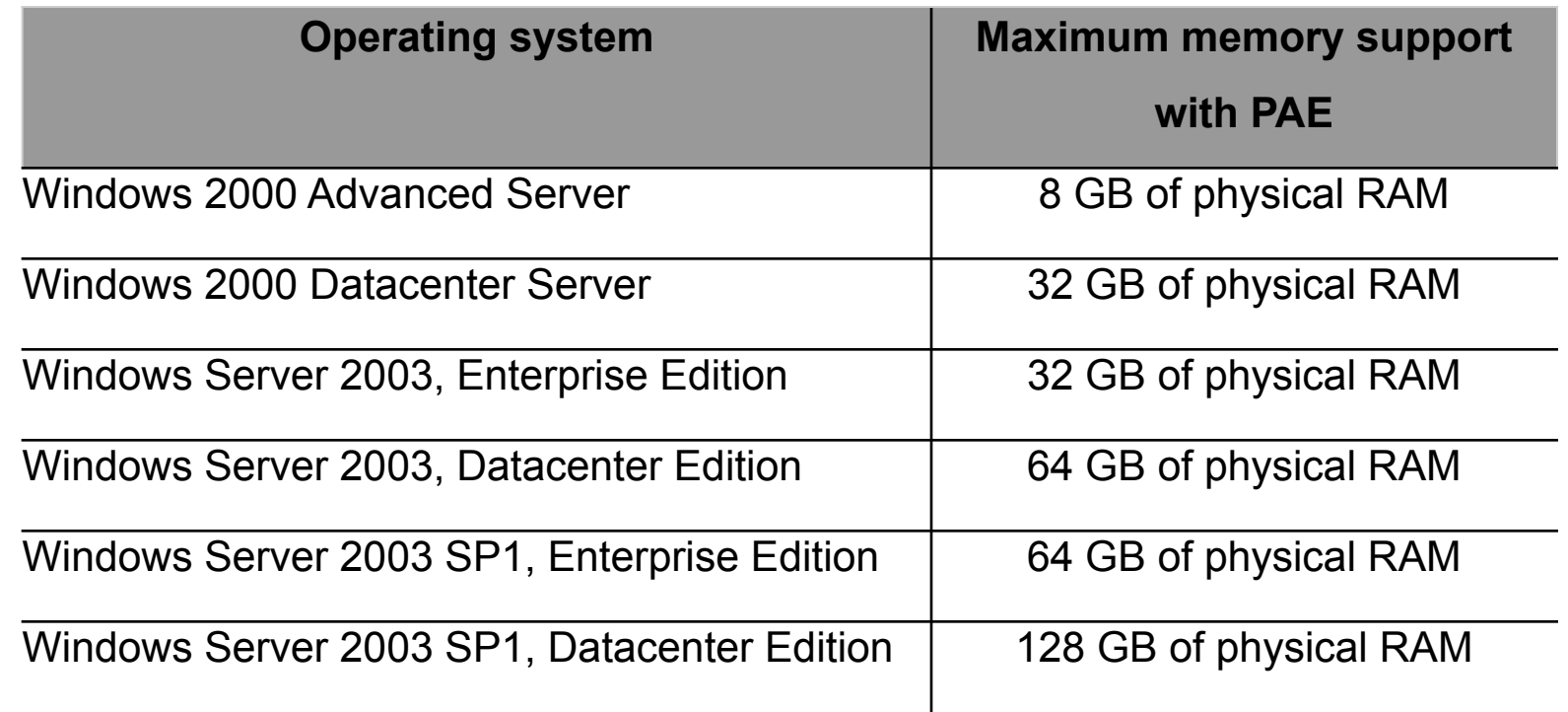

Чтобы включить PAE, необходимо указать в файле Boot.ini ключ **/PAE**.

# Операционные системы

Управление виртуальной памятью в Win32. Страничное преобразование.

# Страничное преобразование

- Виртуальная память в Windows имеет страничную организацию, принятую во многих современных ОС. Процессоры Intel начиная с Pentium Pro позволяют ОС применять одно-, двух- и трехступенчатые схемы. И даже разрешается одновременное использование страниц различного размера.
- Каждому процессу назначается свой каталог страниц. Именно поэтому адресное пространство каждого процесса изолировано, что очень хорошо с точки зрения защиты процессов друг от друга.
- В прошлом Windows поддерживала только двухступенчатую схему преобразования с фиксированным размером страниц.
- Последние версии Windows поддерживают страницы двух размеров, а также реализацию трехступенчатой схемы страничного преобразования для реализации механизма PAE.

# Страничное преобразование

32-разрядный виртуальный адрес в ОС Windows разбивается на три части:

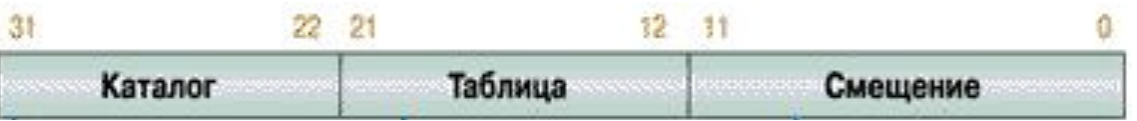

- Старшие 10 разрядов адреса определяют номер одного из 1024 элементов в каталоге страниц, адрес которого находится в регистре процессора CR3. Этот элемент содержит физический адрес таблицы страниц.
- Следующие 10 разрядов линейного адреса определяют номер элемента таблицы. Элемент, в свою очередь, содержит физический адрес страницы виртуальной памяти.
- Размер страницы 4 Кбайт, и младших 12 разрядов линейного адреса как раз хватает (2 $^{12}$  = 4096), чтобы определить точный физический номер адресуемой ячейки памяти внутри этой страницы.

## Трансляция виртуального адреса в x86 системах

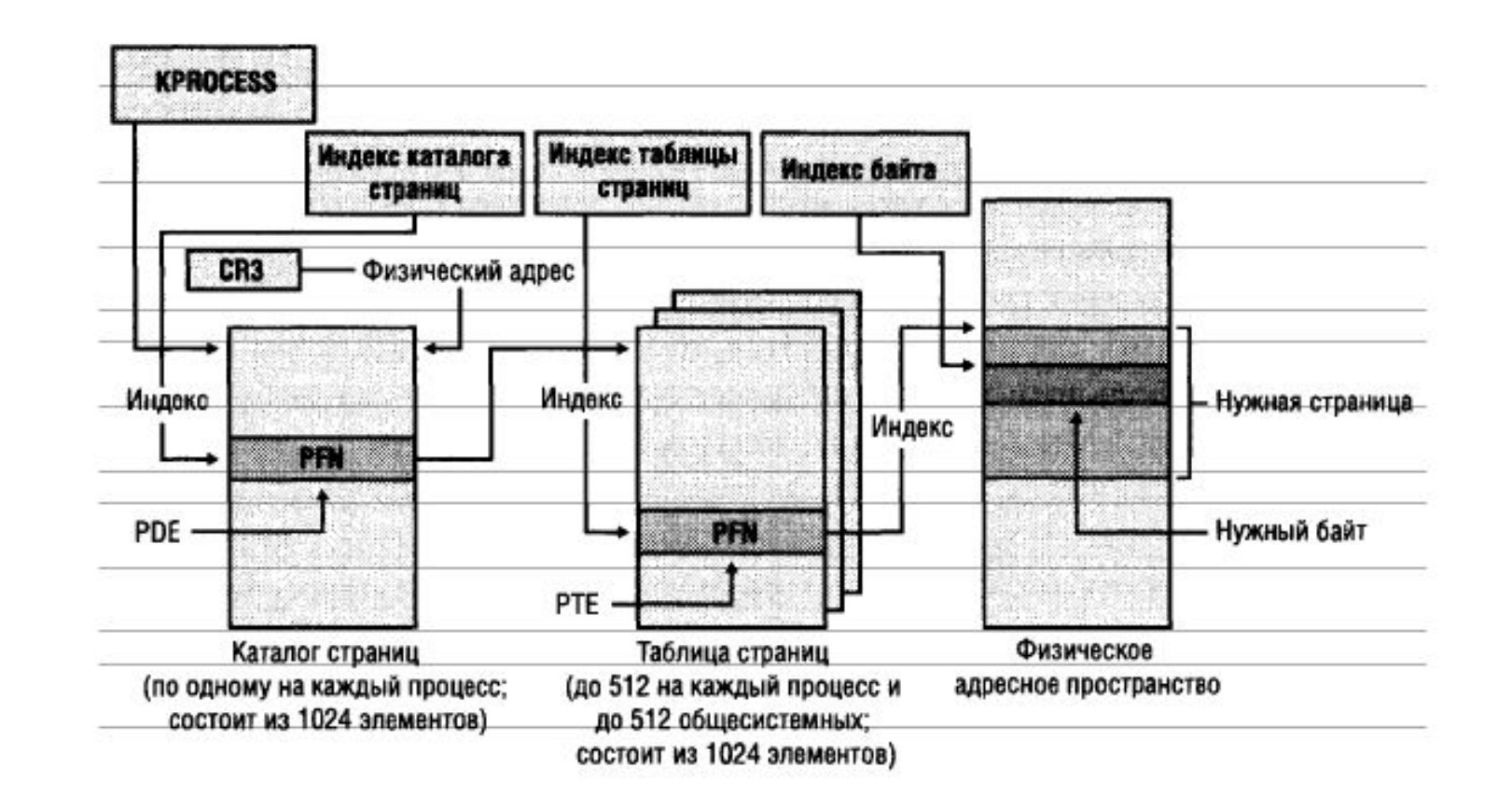

# Проецирование страниц по механизму PAE

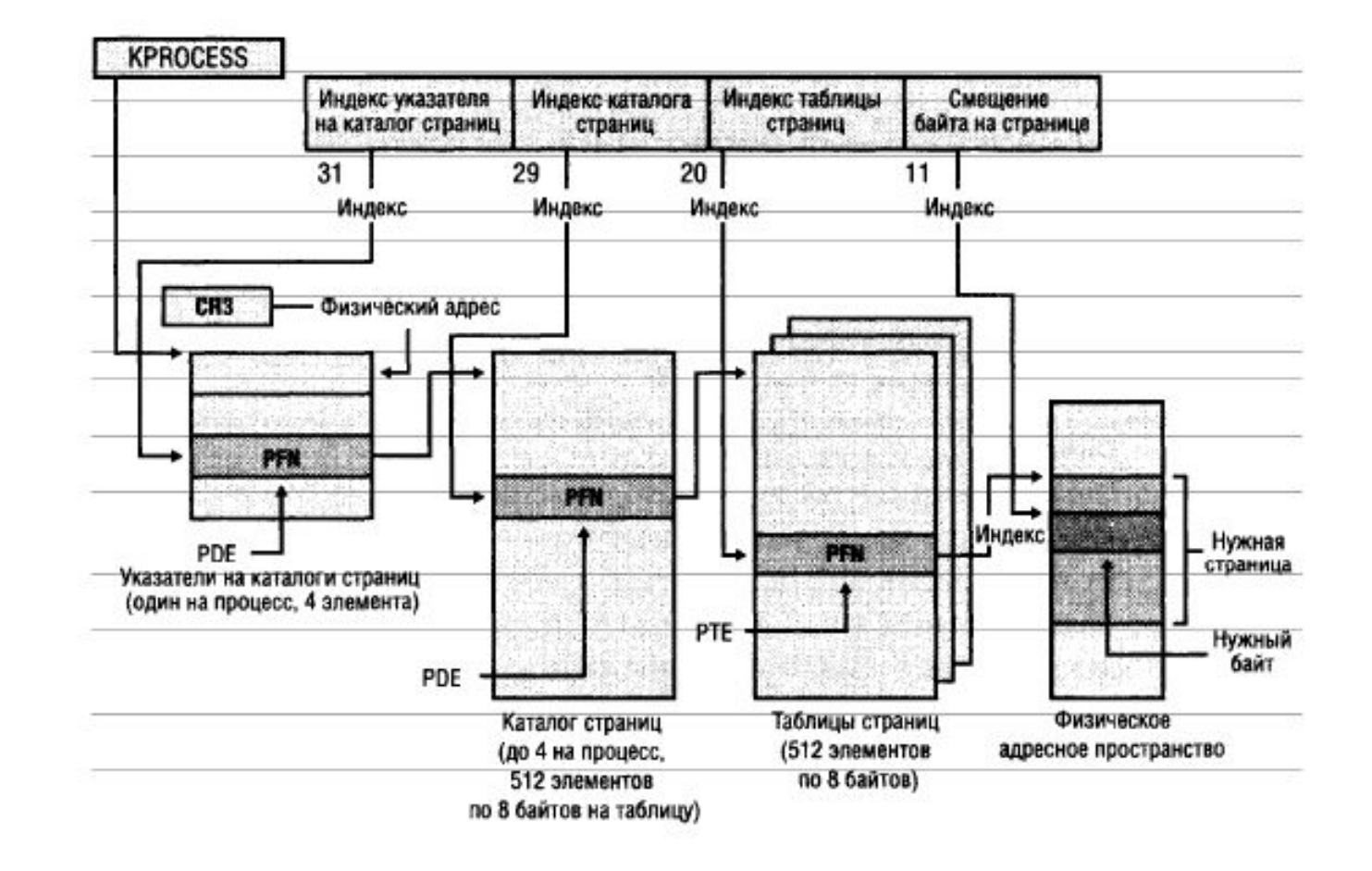

# Ассоциативный буфер трансляции

- Чтобы ускорить этот процесс современные процессоры используют ассоциативный буфер трансляции (translation look-aside buffer, TLB), для кэширования наиболее частых связей между физической и виртуальной памятью.
- TLB кэш имеет большое значение, так как страниц памяти в стандартных 32-разрядных Linux, Unix или Windows серверах очень много.
- Кэш TLB представляет собой вектор, ячейки которого можно считывать и сразу сравнивать с целевым значением. В случае TLB вектор содержит сопоставления физических и виртуальных адресов для недавно использовавшихся страниц, а также атрибуты защиты каждой страницы
- Если запрашиваемый адрес не находится в кэше, то процессор, перед ответом на запрос, переходит к таблице страниц для поиска соответствия виртуального адреса физическому.
- TLB должен также предусматривать способы организации записей в кэш и принятия решения о том, какая из старых записей должна быть удалена при внесении в кэш новой записи.

# Реализация TLB

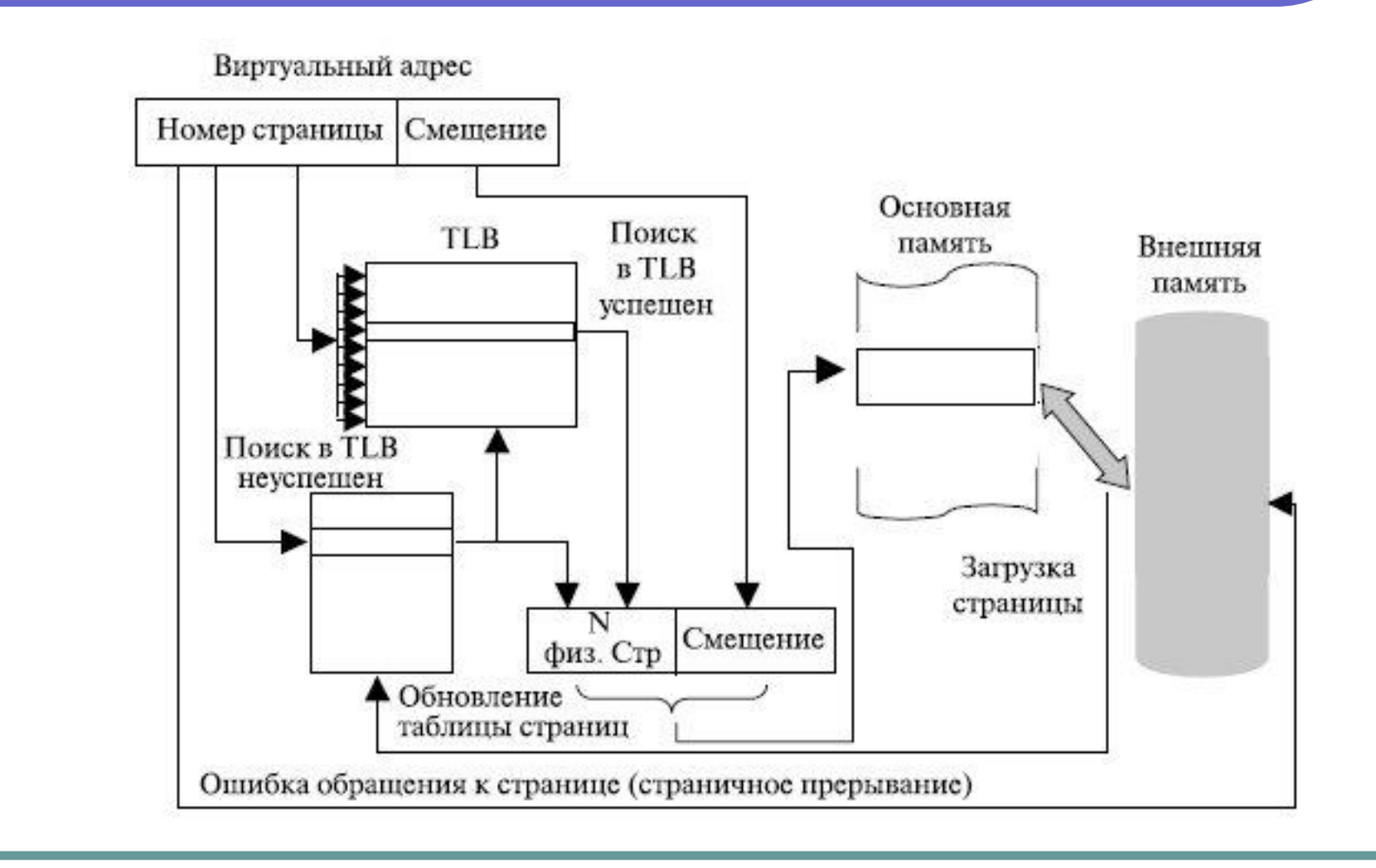

# Пример использования TLB

- Процессор аппаратно способен одновременно опрашивать все записи TLB для определения того, какая из них соответствует заданному номеру страницы.
- Такой подход известен как ассоциативное отображение (associative mapping).

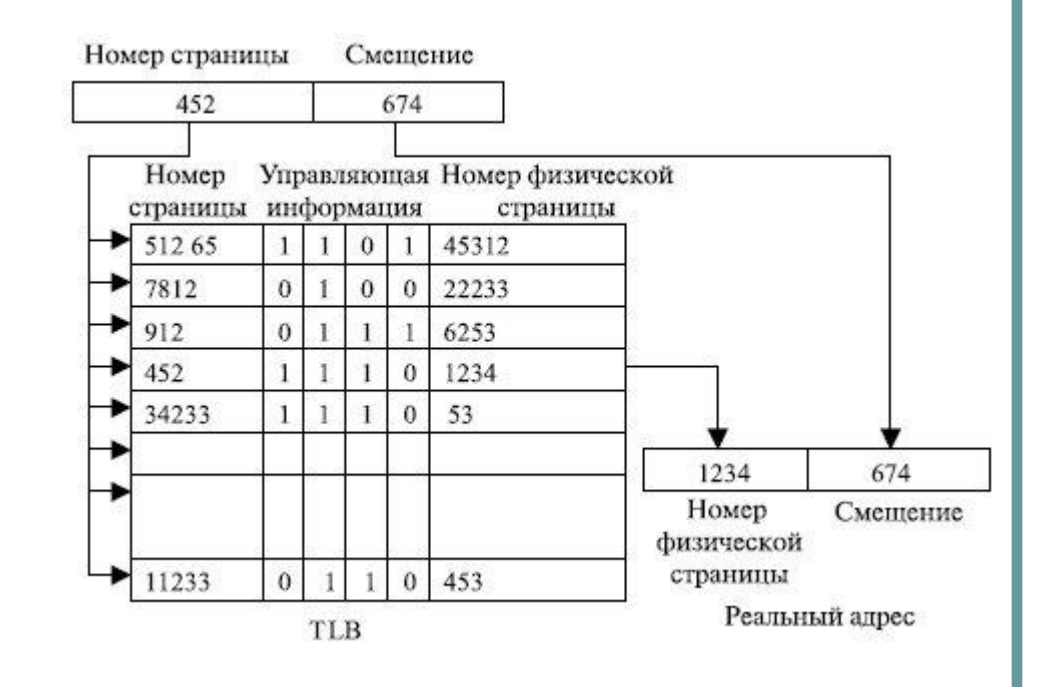

# Поддержка больших страниц

- Начиная с версии Windows Server 2008 включена поддержка сверхбольших страниц (обычно 2Мбайт). Реальный размер зависит от аппаратной платформы.
- Недостатком маленьких страниц является неэффективное использование TLB (Translation Lookside Buffer), в случае использования больших страниц TLB используется более эффективно, что приводит к значительному увеличению производительности.

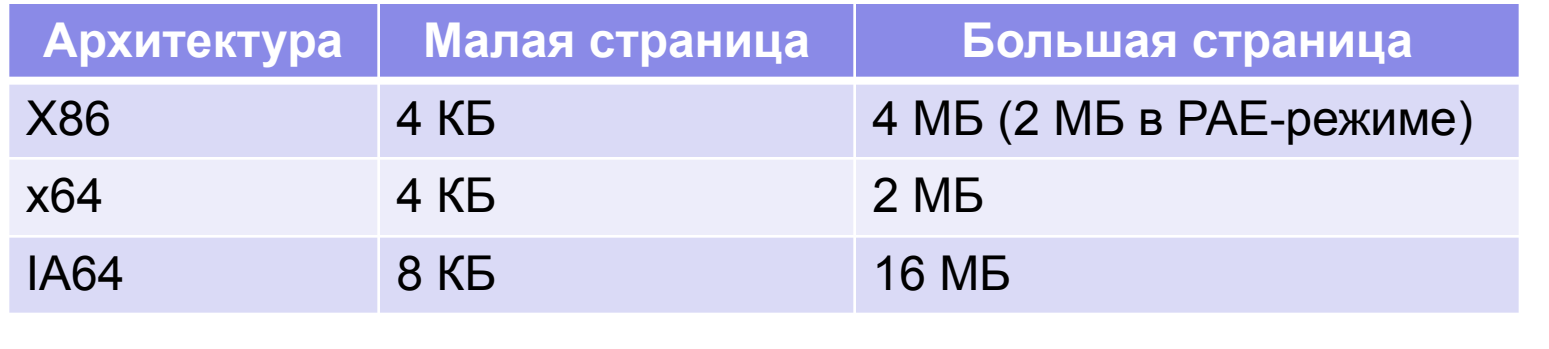

# Эффективность использования больших страниц

- Для страниц размером 4 КБ, механизм TLB содержит 32 записи в L1 кэше и 512 записей в L2 кэше. Так как каждая запись ссылается на 4 КБ, вы можете посчитать что вместе они покрывают чуть более 2 МБ виртуальной памяти.
- Для больших страниц TLB содержит восемь записей. Так как каждая страница отображает 2 МБ, TLB может показывать 16 МБ виртуальной памяти.

#### Элемент таблицы страниц

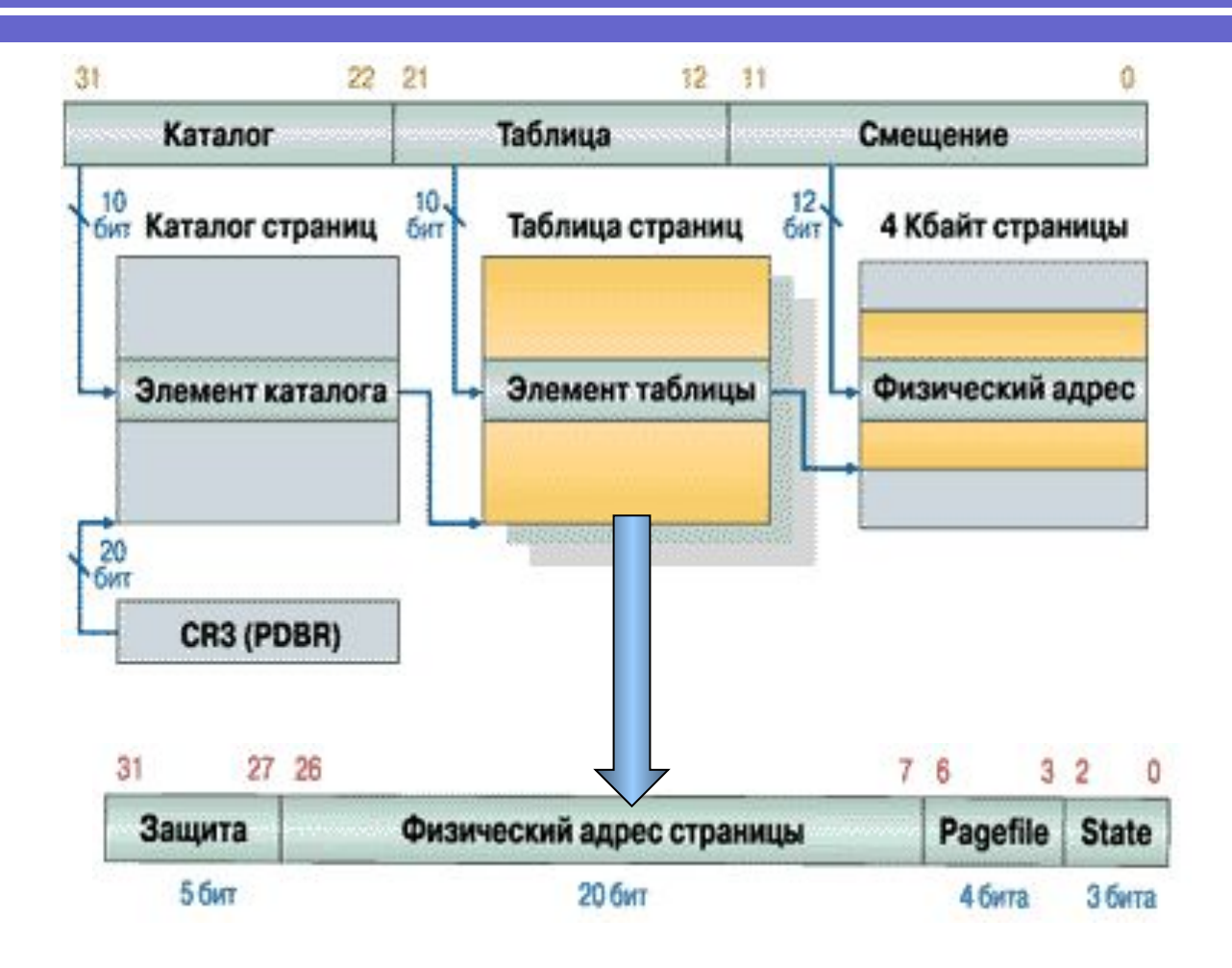

# Элемент таблицы страниц

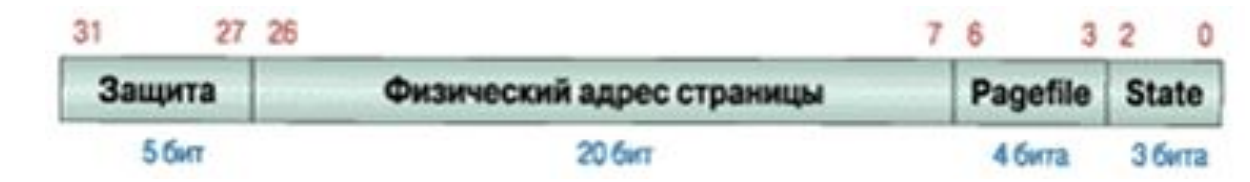

- Защита Win32 API поддерживает ряд значений, в том числе: *PAGE\_NOACCESS, PAGE\_READONLY, PAGE\_READWRITE, PAGE\_EXECUTE*.
- Базовый физический адрес страницы в памяти.
- Pagefile индекс используемого файла подкачки (один из 16 возможных в системе файлов).
- State состояние страницы в системе:
	- *● T (Transition)* отмечает страницу как переходную;
	- *● D (Dirty)* страница, в которую была произведена запись;
	- *● P (Present)* страница присутствует в ОП или находится в файле подкачки.

#### Отдельные состояния страниц

- Valid страница используется процессом. Она реально существует в ОП и помечена в PTE как присутствующая в рабочем множестве процесса (P=1, D=0,1).
- Modified содержимое страницы было изменено (D=1). В РТЕ страница помечена как отсутствующая (P=0) и переходная  $(T=1)$ .
- Standby содержимое страницы не изменялось (D=0). В РТЕ страница помечена как отсутствующая (Р=0) и переходная  $(T=1)$ .
- Free страница, на которую не ссылается ни один PTE. Страница свободна, но подлежит обнулению, прежде чем будет использована.
- Zeroed свободная и обнуленная страница, пригодная к непосредственному использованию любым процессом.
- Bad страница, которая вызывает аппаратные ошибки и не может быть использована ни одним процессом.

#### Отдельные состояния страниц

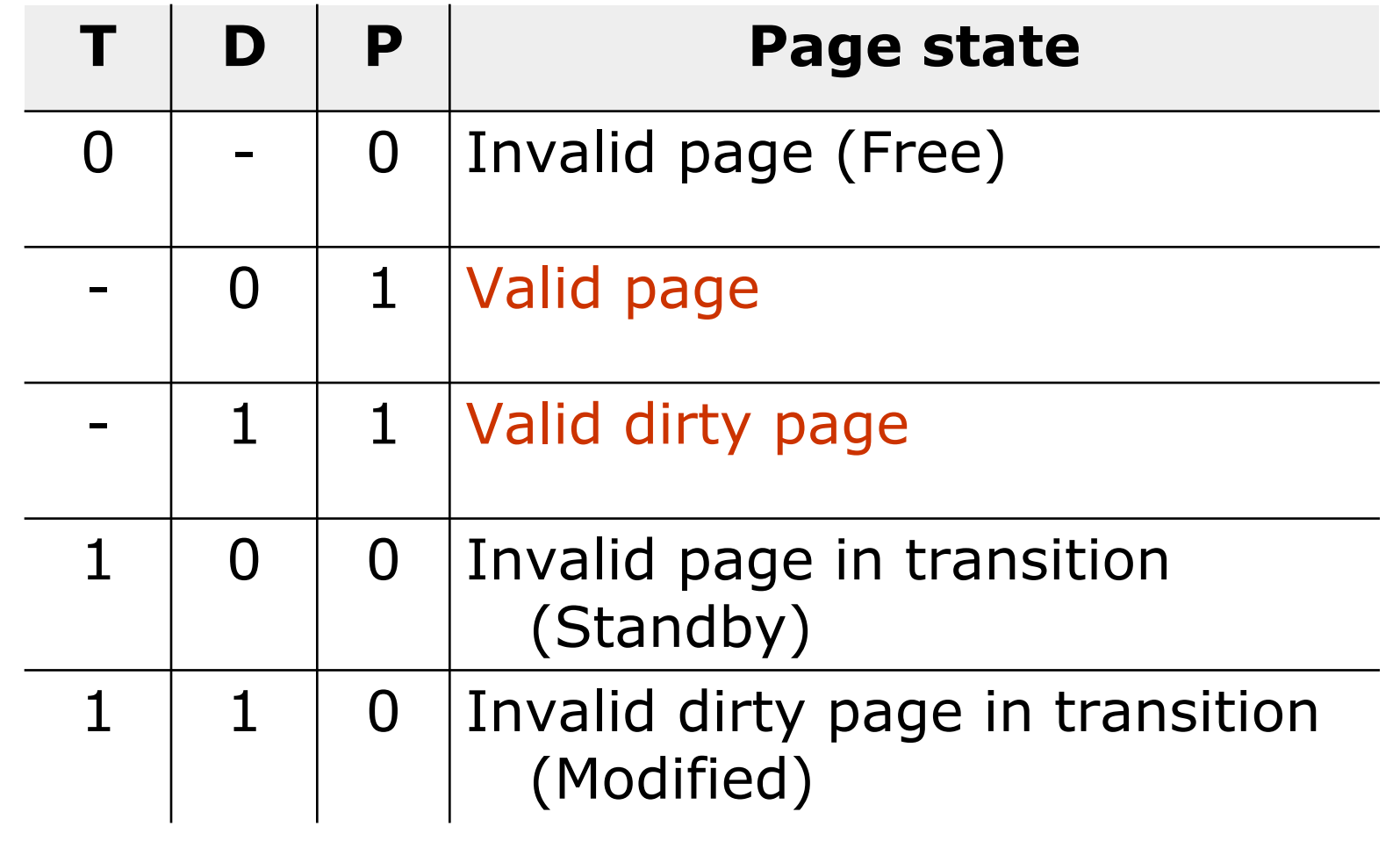

# Операционные системы

Управление виртуальной памятью в Win32. Свопинг.

#### Cвопинг

- Для того, чтобы обеспечить все линейное адресное пространство процесса физическими ячейками памяти, Windows применяет свопинг.
- Организацией свопинга занимается VMM. При генерации системы на диске образуется специальный файл свопинга, куда записываются те страницы, которым не находится места в физической памяти. Процессы могут захватывать память в своем ВАП и, затем, использовать ее. Страница может иметь различные состояния.
- VMM использует локальный алгоритм **LRU** (Least Recently Used) – замещение дольше всех неиспользовавшихся страниц.

#### Стратегия управления виртуальной памятью

- ✔ *Стратегия выборки (fetch policy)*
- ✔ *Стратегия размещения (placement policy)*
- ✔ *Стратегия замещения (replacement policy)*

#### Стратегия выборки

#### ✔ *Стратегия выборки (fetch policy):*

- Выборка определяет, в какой момент необходимо переписать страницу с диска в ОП.
- ✔ В Windows используется классическая схема выборки с упреждением: система переписывает в память не только выбранную страницу, но и несколько следующих по принципу пространственной локальности, гласящему: наиболее вероятным является обращение к тем ячейкам памяти, которые находятся в непосредственной близости от ячейки, к которой производится обращение в настоящий момент. Поэтому вероятность того, что будут востребованы последовательные страницы, достаточна высока. Их упреждающая подкачка позволяет снизить накладные расходы, связанные с обработкой прерываний.
- ✔ *Стратегия размещения (placement policy)*
- ✔ *Стратегия замещения (replacement policy)*

#### Стратегия размещения

- ✔ *Стратегия выборки (fetch policy)*
- ✔ *Стратегия размещения (placement policy):*
	- ✔ Размещение определяет, в какое место оперативной памяти необходимо поместить подгружаемую страницу.
	- ✔ Для систем со страничной организацией данная стратегия практически не имеет никакого значения, и поэтому Windows выбирает первую попавшуюся свободную страницу.
- ✔ *Стратегия замещения (replacement policy)*

#### Стратегия замещения

- ✔ *Стратегия выборки (fetch policy)*
- ✔ *Стратегия размещения (placement policy)*
- ✔ *Стратегия замещения (replacement policy):*
	- ✔ Замещение начинает действовать с того момента, когда в оперативной памяти компьютера не остается свободного места для размещения подгружаемой страницы. В этом случае необходимо решить, какую страницу вытеснить из физической памяти в файл подкачки (свопинг).

#### Реализация свопинга

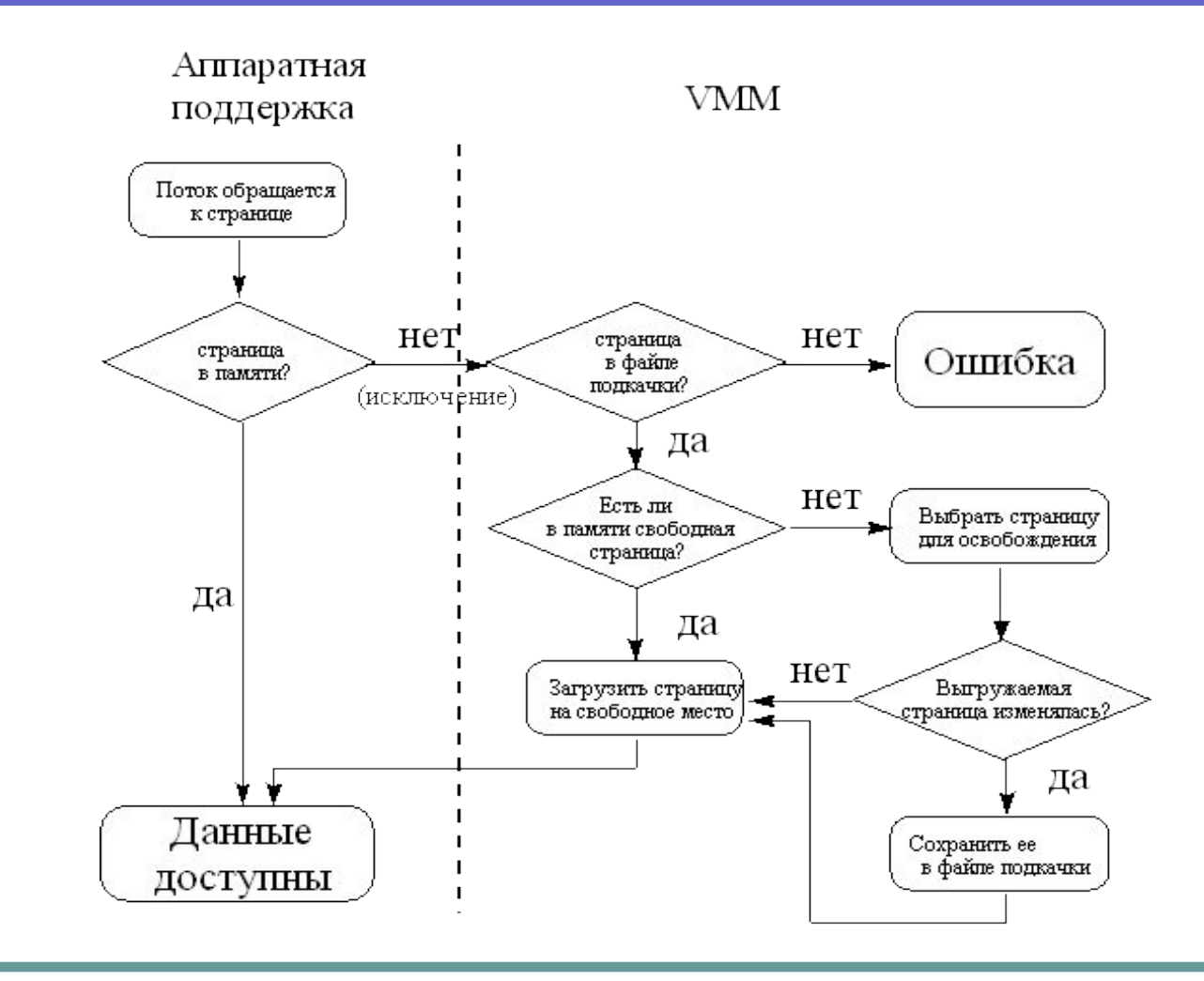

#### Реализация алгоритма замещения LRU

- VMM периодически просматривает список страниц с атрибутом Valid и пытается похитить их у процесса **(1)**. Он помечает их как отсутствующие (P=0), но на самом деле оставляет их на месте, только переводит в разряд Modified или Standby в зависимости от значения бита D из PTE.
- Если содержимое страницы была изменено в ОП (D=1), то VMM выполнит запись страницы на диск **(4)**.
- Если похищенная страница принадлежит рабочему множеству, то к ней в ближайшее время произойдет обращение. Это, конечно, вызовет исключение - ведь страница-то помечена как отсутствующая. Но VMM очень быстро сделает эту страницу вновь доступной процессу, поскольку она реально находится в памяти **(2)**.
- Далее если к странице не будет обращений (страница вне рабочего множества), то она со временем перейдет в состояние Free **(5)** и станет доступна для замещения страниц в рамках данного процесса **(6)**.
- Затем системный поток обнуляет страницу Zeroed **(7)**, и она станет доступна другим процессам системы **(8)**.

## Переходы между состояниями страниц

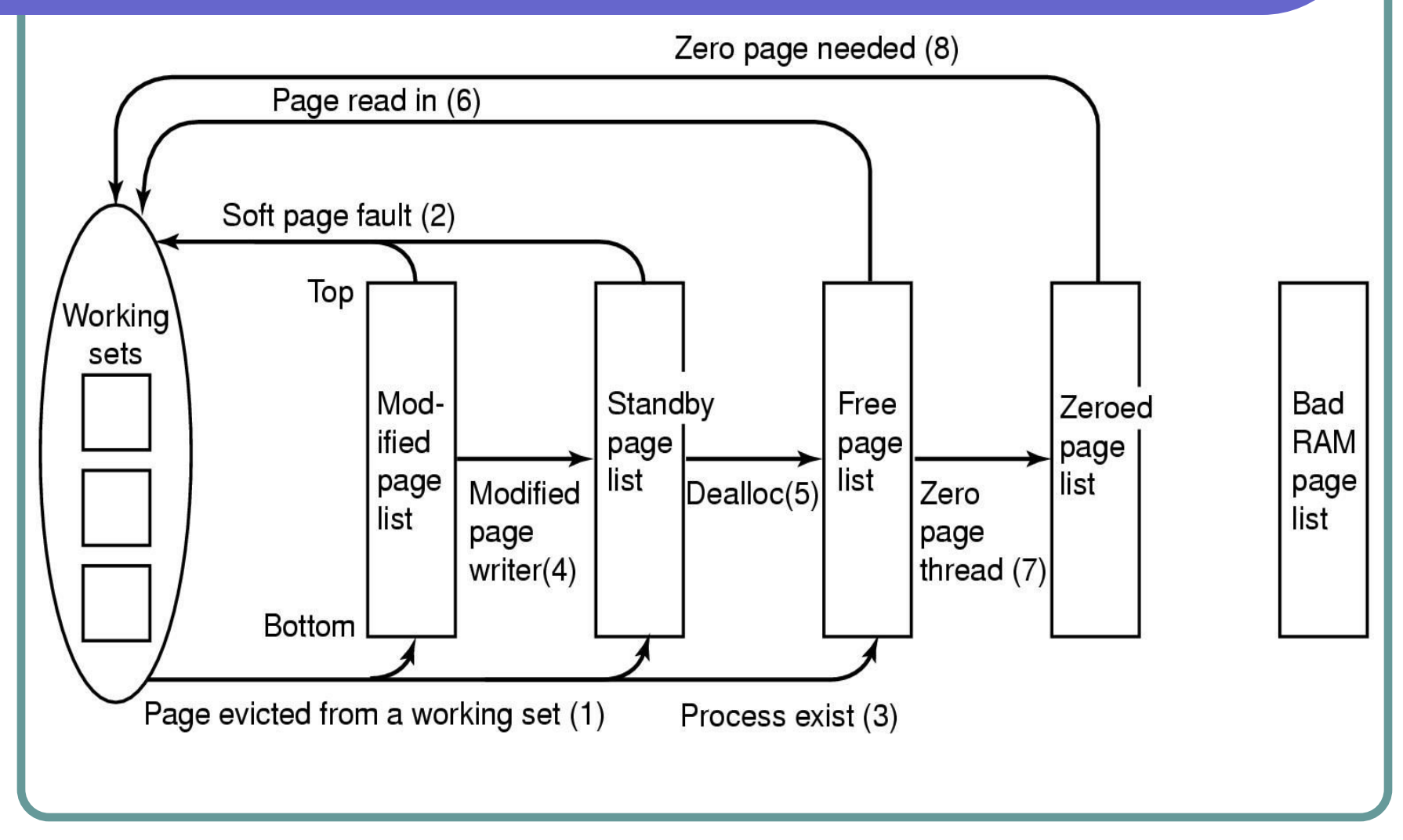